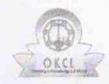

## eVidyalaya Haif Yearly Report

Department of School & Mass Education, Govt. of Ogisha

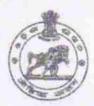

| School Name : BEDHO HIGH SCHOOL |            |            |  |
|---------------------------------|------------|------------|--|
| U_DISE :                        | District : | Block :    |  |
| 21191403602                     | GANJAM     | KHALLIKOTE |  |

| general_info                                        |                          |
|-----------------------------------------------------|--------------------------|
| Half Yearly Report No                               | - 7                      |
| Half Yearly Phase                                   | 1                        |
| Implementing Partner                                | IL&FS ETS                |
| Half Yearly Period from                             | 04/02/2017               |
| Half Yearly Period till                             | 10/01/2017               |
| School Coordinator Name                             | BIJOYA<br>KUMAR<br>NAHAK |
| Leaves taken for the following                      | ng Month                 |
| » Leave Month 1                                     | April                    |
| » Leave Days1                                       | 0                        |
| » Leave Month 2                                     | May                      |
| » Leave Days2                                       | 0                        |
| Leave Month 3                                       | June                     |
| » Leave Days3                                       | 0                        |
| Leave Month 4                                       | July                     |
| » Leave Days4                                       | 0                        |
| » Leave Month 5                                     | August                   |
| » Leave Days5                                       | 0                        |
| » Leave Month 6                                     | Septembe                 |
| » Leave Days6                                       | 0                        |
| » Leave Month 7                                     | October                  |
| » Leave Days7                                       | 0                        |
| Equipment Downtime D                                | etails                   |
| » Equipment are in working condition?               | Yes                      |
| » Downtime > 4 Working Days                         | No                       |
| » Action after 4 working days are over for Equipmen | t                        |
| Training Details                                    |                          |
| » Refresher training Conducted                      | Yes                      |
| » Refresher training Conducted Date                 |                          |
| » If No; Date for next month                        | 14/12/2017               |

| » e Content installed?                                                                                                    | Yes                                                                                                    |
|----------------------------------------------------------------------------------------------------|----------------------------------------------------------------------------------------------------|
| » SMART Content with Educational software?                                                                                                    | Yes                                                                                                    |
| » Stylus/ Pens                                                                                                    | Yes                                                                                                    |
| » USB Cable                                                                                                    | Yes                                                                                                    |
| » Software CDs                                                                                                    | Yes                                                                                                    |
| » User manual                                                                                                    | Yes                                                                                                    |
| Recurring Service Details                                                                                                    |                                                                                                    |
| » Register Type (Faulty/Stock/Other Register)                                                                                                    | YES                                                                                                    |
| » Register Quantity Consumed                                                                                                    | 1                                                                                                    |
| » Blank Sheet of A4 Size                                                                                                    | Yes                                                                                                    |
| » A4 Blank Sheet Quantity Consumed                                                                                                    | 2450                                                                                                    |
| » Cartridge                                                                                                    | Yes                                                                                                    |
| » Cartridge Quantity Consumed                                                                                                    | 1                                                                                                    |
| » USB Drives                                                                                                    | Yes                                                                                                    |
| » USB Drives Quantity Consumed                                                                                                    | 1                                                                                                    |
| » Blank DVDs Rewritable                                                                                                    | Yes                                                                                                    |
| » Blank DVD-RW Quantity Consumed                                                                                                    | 25                                                                                                    |
| » White Board Marker with Duster                                                                                                    | Yes                                                                                                    |
| » Quantity Consumed                                                                                                    | 5                                                                                                    |
| » Electricity bill                                                                                                    | Yes                                                                                                    |
| » Internet connectivity                                                                                                    | Yes                                                                                                    |
| » Reason for Unavailablity                                                                                                    |                                                                                                    |
| Electrical Meter Reading and Generator                                                                                                    | Meter Reading                                                                                                    |
| » Generator meter reading                                                                                                    | 446                                                                                                    |
| » Electrical meter reading                                                                                                    | 1545                                                                                                    |
| Equipment replacement det                                                                                                    | ails                                                                                                    |
| » Replacement of any Equipment by Agency                                                                                                    | No                                                                                                    |
| » Name of the Equipment                                                                                                    |                                                                                                    |
| Theft/Damaged Equipmer                                                                                                    | nt                                                                                                    |
| » Equipment theft/damage                                                                                                    | No                                                                                                    |
| » If Yes; Name the Equipment                                                                                                    | October of the Park Control of the Park Control of the Park Contro |
| Lab Utilization details                                                                                                    |                                                                                                    |
| » No. of 9th Class students                                                                                                    | 150                                                                                                    |
| » 9th Class students attending ICT labs                                                                                                    | 150                                                                                                    |
| » No. of 10th Class students                                                                                                    | 122                                                                                                    |
| » 10th Class students attending ICT labs                                                                                                    | 122                                                                                                    |
| No. of hours for the following month lab I                                                                                                    | The state of the state of the s |
| » Month-1                                                                                                    | April                                                                                                    |
| » Month-1 » Hours1                                                                                                    | 45                                                                                                    |
| » Month-2                                                                                                    | May                                                                                                    |
| » Hours2                                                                                                    | 7                                                                                                    |
| » Month-3                                                                                                    | June                                                                                                    |
| » Hours3                                                                                                    | 30                                                                                                    |
| HITCHICAL STREET, STREET, STRE |                                                                                                    |

| » Month-4                                 | July                                    |
|-------------------------------------------|-----------------------------------------|
| » Hours4                                  | 65                                      |
| » Month-5                                 | August                                  |
| » Hours5                                  | 62                                      |
| » Month-6                                 | September                               |
| » Hours6                                  | 55                                      |
| » Month-7                                 | October                                 |
| » Hours7                                  | 0                                       |
| Server & Node Downtime de                 | tails                                   |
| Server Downtime Complaint logged date1    |                                         |
| » Server Downtime Complaint Closure date1 |                                         |
| » Server Downtime Complaint logged date2  |                                         |
| » Server Downtime Complaint Closure date2 |                                         |
| » Server Downtime Complaint logged date3  |                                         |
| » Server Downtime Complaint Closure date3 |                                         |
| » No. of Non-working days in between      | 0                                       |
| » No. of working days in downtime         | 0                                       |
| Stand alone PC downtime de                | etails                                  |
| » PC downtime Complaint logged date1      |                                         |
| » PC downtime Complaint Closure date1     |                                         |
| » PC downtime Complaint logged date2      |                                         |
| » PC downtime Complaint Closure date2     |                                         |
| » PC downtime Complaint logged date3      | *************************************** |
| » PC downtime Complaint Closure date3     |                                         |
| » No. of Non-working days in between      | 0                                       |
| » No. of working days in downtime         | 0                                       |
| UPS downtime details                      |                                         |
| » UPS downtime Complaint logged date1     |                                         |
| » UPS downtime Complaint Closure date1    |                                         |
| » UPS downtime Complaint logged date2     |                                         |
| » UPS downtime Complaint Closure date2    |                                         |
| » UPS downtime Complaint logged date3     |                                         |
| » UPS downtime Complaint Closure date3    |                                         |
| » No. of Non-working days in between      | 0                                       |
| » No. of working days in downtime         | 0                                       |
| Genset downtime details                   |                                         |
| » UPS downtime Complaint logged date1     |                                         |
| » UPS downtime Complaint Closure date1    |                                         |
| » UPS downtime Complaint logged date2     |                                         |
| » UPS downtime Complaint Closure date2    |                                         |
| » UPS downtime Complaint logged date3     |                                         |
| » UPS downtime Complaint Closure date3    |                                         |
| » No. of Non-working days in between      | 0                                       |
| » No. of working days in downtime         | 0                                       |

## Integrated Computer Projector downtime details » Projector downtime Complaint logged date1 » Projector downtime Complaint Closure date1 » Projector downtime Complaint logged date2 » Projector downtime Complaint Closure date2 » Projector downtime Complaint logged date3 » Projector downtime Complaint Closure date3 » No. of Non-working days in between 0 » No. of working days in downtime 0 Printer downtime details » Printer downtime Complaint logged date1 » Printer downtime Complaint Closure date1 » Printer downtime Complaint logged date2 » Printer downtime Complaint Closure date2 » Printer downtime Complaint logged date3 » Printer downtime Complaint Closure date3 » No. of Non-working days in between 0 » No. of working days in downtime 0 Interactive White Board (IWB) downtime details » IWB downtime Complaint logged date1 » IWB downtime Complaint Closure date1 » IWB downtime Complaint logged date2 » IWB downtime Complaint Closure date2 » IWB downtime Complaint logged date3 » IWB downtime Complaint Closure date3 » No. of Non-working days in between 0 » No. of working days in downtime 0 Servo stabilizer downtime details » stabilizer downtime Complaint logged date1 » stabilizer downtime Complaint Closure date1 » stabilizer downtime Complaint logged date2 » stabilizer downtime Complaint Closure date2 » stabilizer downtime Complaint logged date3 » stabilizer downtime Complaint Closure date3 » No. of Non-working days in between 0 » No. of working days in downtime 0 Switch, Networking Components and other peripheral downtime details » peripheral downtime Complaint logged date1 » peripheral downtime Complaint Closure date1 » peripheral downtime Complaint logged date2 » peripheral downtime Complaint Closure date2

0

» peripheral downtime Complaint logged date3
 » peripheral downtime Complaint Closure date3

» No. of Non-working days in between

Signature of Head Macon Mistres With Seal